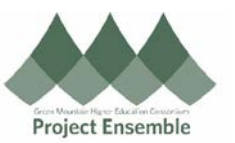

## **Withdrawing an Invoice & Resubmitting for Approval**

**This guide outlines the process of withdrawing an invoice for the purpose of making changes, then resubmitting the invoice for approval.**

**Note: An approved invoice may not be withdrawn and must be canceled by Accounts Payable before it can be reentered.** 

## **Additional Resources:**

- **[GMHEC Finance Knowledge Base](https://gmhec.org/finance/finance-knowledge-base/)**
- **ap@gmhec.org**

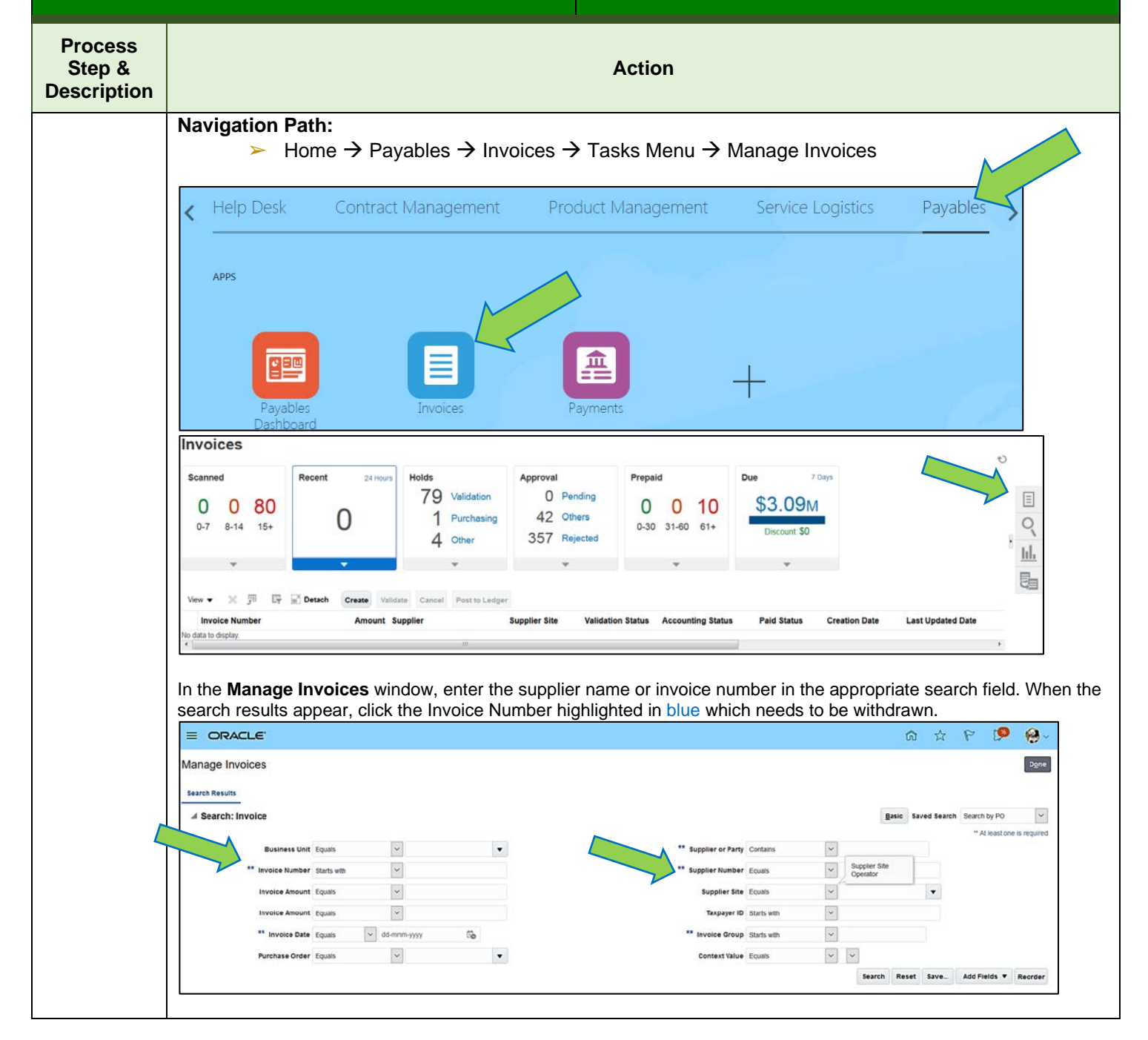

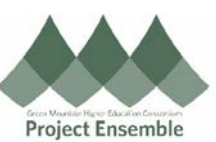

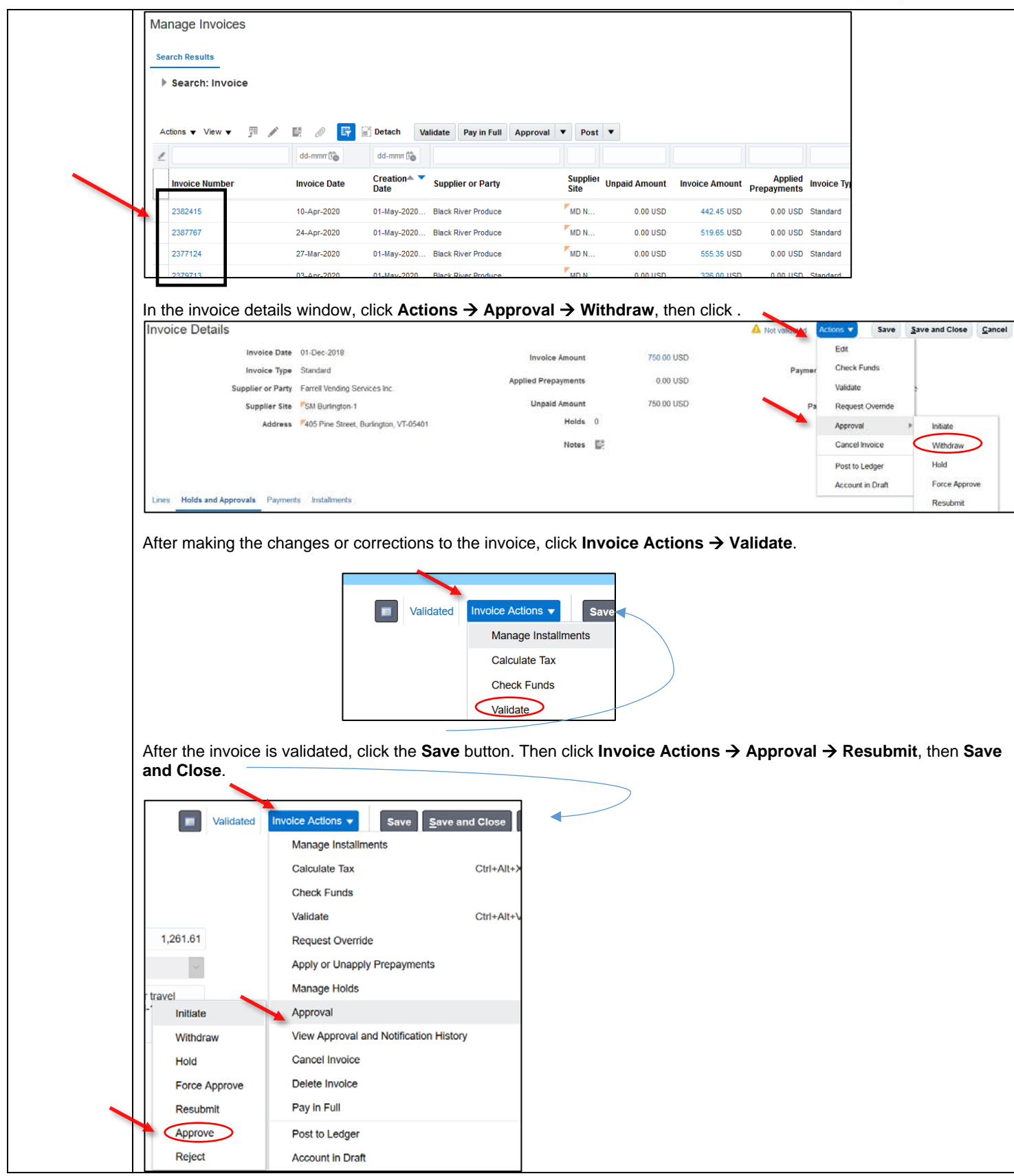